# Storyboard ¿qué es y cómo se hace?

Publicado en: [mayo 11, 2020](https://soydecine.com/storyboard-que-es-y-como-se-hace/) Publicado por : [Lionel Marrero](https://soydecine.com/author/lionel/)

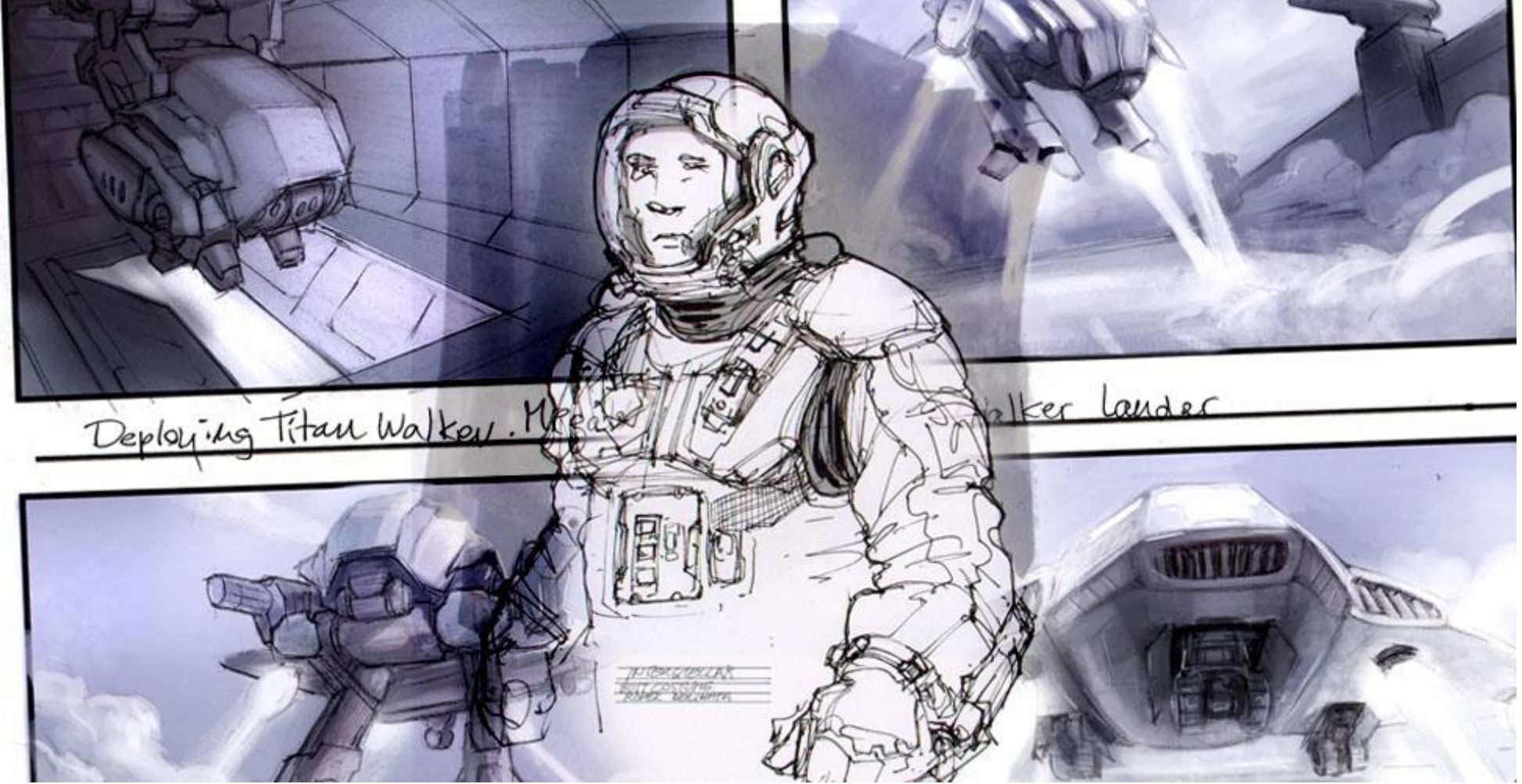

**Contenidos** [\[Ocultar\]](https://soydecine.com/storyboard-que-es-y-como-se-hace/)

1 [Definición de Storyboard](https://soydecine.com/storyboard-que-es-y-como-se-hace/#Definicion_de_Storyboard)

2 [Historia del Storyboard](https://soydecine.com/storyboard-que-es-y-como-se-hace/#Historia_del_Storyboard)

- 3 [Cómo hacer un Storyboard](https://soydecine.com/storyboard-que-es-y-como-se-hace/#Como_hacer_un_Storyboard)
	- o 3.1 [Elementos de un Storyboard](https://soydecine.com/storyboard-que-es-y-como-se-hace/#Elementos_de_un_Storyboard)
- 4 [Storyboard: Ejemplos](https://soydecine.com/storyboard-que-es-y-como-se-hace/#Storyboard_Ejemplos)
	- o 4.1 [Storyboard Disney](https://soydecine.com/storyboard-que-es-y-como-se-hace/#Storyboard_Disney)
	- o 4.2 [Storyboard Harry Potter](https://soydecine.com/storyboard-que-es-y-como-se-hace/#Storyboard_Harry_Potter)
	- o 4.3 [Storyboard Star Wars](https://soydecine.com/storyboard-que-es-y-como-se-hace/#Storyboard_Star_Wars)
	- 4.4 [Storyboard Taxi Driver](https://soydecine.com/storyboard-que-es-y-como-se-hace/#Storyboard_Taxi_Driver)
- 5 [Storyboard Game of Thrones](https://soydecine.com/storyboard-que-es-y-como-se-hace/#Storyboard_Game_of_Thrones)
	- o 5.1 [Storyboard famosos](https://soydecine.com/storyboard-que-es-y-como-se-hace/#Storyboard_famosos)
		- **5.1.1 [Storyboard Jurassic Park](https://soydecine.com/storyboard-que-es-y-como-se-hace/#Storyboard_Jurassic_Park)**
		- **5.1.2 [Storyboard Psycho](https://soydecine.com/storyboard-que-es-y-como-se-hace/#Storyboard_Psycho)**
		- 5.1.3 [Storyboard Forrest Gump](https://soydecine.com/storyboard-que-es-y-como-se-hace/#Storyboard_Forrest_Gump)
		- 5.1.4 [Storyboard Alien](https://soydecine.com/storyboard-que-es-y-como-se-hace/#Storyboard_Alien)
		- 5.1.5 [Storyboard Wall-e](https://soydecine.com/storyboard-que-es-y-como-se-hace/#Storyboard_Wall-e)
		- 5.1.6 [Storyboard Rick and Morty](https://soydecine.com/storyboard-que-es-y-como-se-hace/#Storyboard_Rick_and_Morty)
		- **5.1.7 [Storyboard Parasite](https://soydecine.com/storyboard-que-es-y-como-se-hace/#Storyboard_Parasite)**
- 6 [Plantilla: Storyboard Template](https://soydecine.com/storyboard-que-es-y-como-se-hace/#Plantilla_Storyboard_Template)
- 7 Apps Storyboard: [¿cuáles son las mejores?](https://soydecine.com/storyboard-que-es-y-como-se-hace/#Apps_Storyboard_cuales_son_las_mejores)
	- o 7.1 [Storyboard That](https://soydecine.com/storyboard-que-es-y-como-se-hace/#Storyboard_That)
	- o 7.2 [Storyboarder](https://soydecine.com/storyboard-que-es-y-como-se-hace/#Storyboarder)
	- o 7.3 [Storyboard Pro](https://soydecine.com/storyboard-que-es-y-como-se-hace/#Storyboard_Pro)
	- o 7.4 [Storyboard Canva](https://soydecine.com/storyboard-que-es-y-como-se-hace/#Storyboard_Canva)
- 8 [Storyboard Video](https://soydecine.com/storyboard-que-es-y-como-se-hace/#Storyboard_Video)

La técnica del **Storyboarding** se lleva a cabo desde hace ya muchísimos años. Y es que conocer el **significado de Storyboard** es realmente importante a la hora de realizar una película o cualquier otro proyecto audiovisual. Es por este motivo que hoy aprenderás **qué es un Storyboard** y cómo se realiza.

### Definición de Storyboard

Vayamos al grano, ¿**qué es un Storyboard**? Se trata de un conjunto de imágenes que forman **una guía visual** mediante la cual se pueden previsualizar las escenas que van a grabarse. Muchas veces usamos el término **guión gráfico** para referirnos a los storyboards. Y es que gracias a él podemos hacernos una ligera idea de lo que veremos luego en la pantalla.

#### *La traducción de Storyboard es guión gráfico*

Soy de cine Publicado en: [mayo 11, 2020](https://soydecine.com/storyboard-que-es-y-como-se-hace/) Publicado por : [Lionel Marrero](https://soydecine.com/author/lionel/) <https://soydecine.com/storyboard-que-es-y-como-se-hace/> **En el cine, el storyboard** nos cuenta **las ideas principales de cada escena**. Por lo que al tratarse de una guía visual meramente orientativa el equipo de rodaje puede hacer diferentes cambios a la hora de grabar o montar la escena, siempre y cuando el director lo vea conveniente.

### Historia del Storyboard

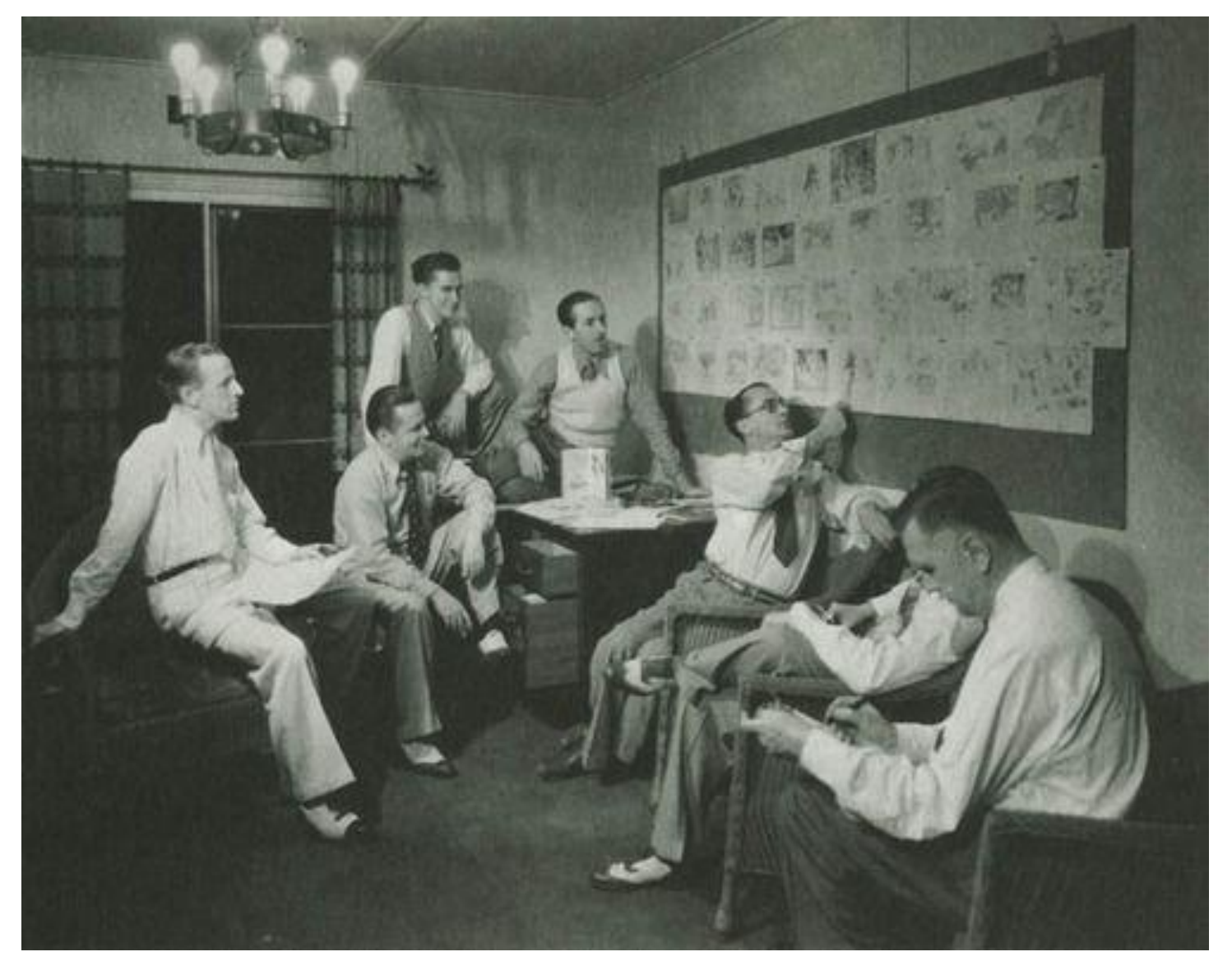

Ahora que ya sabes el **significado de Storyboard** también es importante saber cuál es su historia. Este guión gráfico surge allá a finales de los años 20 y principios de la década de 1930, cuando el mismísimo **Walt Disney** comenzó a usarlos para facilitar la tarea de los animadores de su estudio.

Estos bocetos se colgaban en la pared del estudio para ayudar a comunicar ideas sobre la historia a los animadores en la preproducción de cortometrajes como *Steamboat Willie* (1928), *Plane Crazy* (1928) o *Los tres cerditos* (1933). A partir de entonces otras compañías cinematográficas copiaron este método para llevar a cabo sus producciones, convirtiéndose a día de hoy en un elemento totalmente indispensable en infinidad de rodajes. Y es que, además de en películas, se usan **storyboards para videoclips**, **storyboards en videos corporativos** e incluso en cinemáticas de **videojuegos**. Con el paso de los años comenzaron a surgir auténticos artistas en el arte del Storyboard, como por ejemplo **Marc Craste** del Studio Aka. Uno de los directores más solicitados dentro de este ámbito por su manera de plasmar su arte en los guiones gráficos.

### Cómo hacer un Storyboard

Para **hacer un storyboard** hay que contar previamente con un guión. Y es que a la hora de elaborarlo partiremos siempre de un texto que funcione como una guía que debemos seguir. Una vez que tengamos claro lo que queremos plasmar en el Storyboard podemos hacerlo con algo tan simple conmo un lápiz y una hoja en blanco. A la hora de **crear el storyboard** no es necesario ser muy detallistas. Y es que el storyboard se compone de bocetos rápidos y simples de forma que el resto del equipo de rodaje pueda entenderlo con facilidad. Además, podemos añadir una breve descripción debajo de cada plano en la que incluir diferentes indicaciones, frases de los personajes, movimientos de cámara, etc.

#### Elementos de un Storyboard

Un compone de diferentes elementos: · **La información del guión**, la cual define en qué punto nos encontramos (escena, secuencia, lugar en el que transcurre…) · **Los cuadros**, los cuales se dividen en grupos de tres, seis, o nueve fotogramas. En el interior de estos cuadros tenemos los dibujos que nos muestran lo que va sucediendo. En este sentido, el **storyboard y el comic** pueden llegar a parecerse bastante. · **La descripción**, que suele ir debajo de los cuadros y nos describe todo lo referente a ese plano (qué está ocurriendo, movimientos y ángulos de cámara, iluminación, etc.) · Por último tenemos un apartado en la parte inferior destinado al campo de **observaciones**, por si hay que hacer cualquier tipo de comentario para que el resto del equipo lo tenga en cuenta.

#### Soy de cine Publicado en: [mayo 11, 2020](https://soydecine.com/storyboard-que-es-y-como-se-hace/) Publicado por : [Lionel Marrero](https://soydecine.com/author/lionel/) <https://soydecine.com/storyboard-que-es-y-como-se-hace/> Da igual si quieres hacer un **Storyboard para Stop Motion**, un **Storyboard de animación** o uno para películas con actores de carne y hueso. El proceso suele ser el mismo en casi todos los casos.

### Storyboard: Ejemplos

¿Qué mejor forma de entender su funcionamiento que viendo algunos **ejemplos fáciles de Storyboard**? Estamos seguros de que, si buscas **ideas de storyboard**, estas imágenes de **storyboard de películas famosas** te ayudarán.

### Storyboard Disney

Los **storyboards de Disney** asentaron las bases de su uso. Es por ello que la compañía no ha dejado de utilizarlo en la producción de sus películas.

Soy de cine Publicado en: [mayo 11, 2020](https://soydecine.com/storyboard-que-es-y-como-se-hace/) Publicado por : [Lionel Marrero](https://soydecine.com/author/lionel/) <https://soydecine.com/storyboard-que-es-y-como-se-hace/>

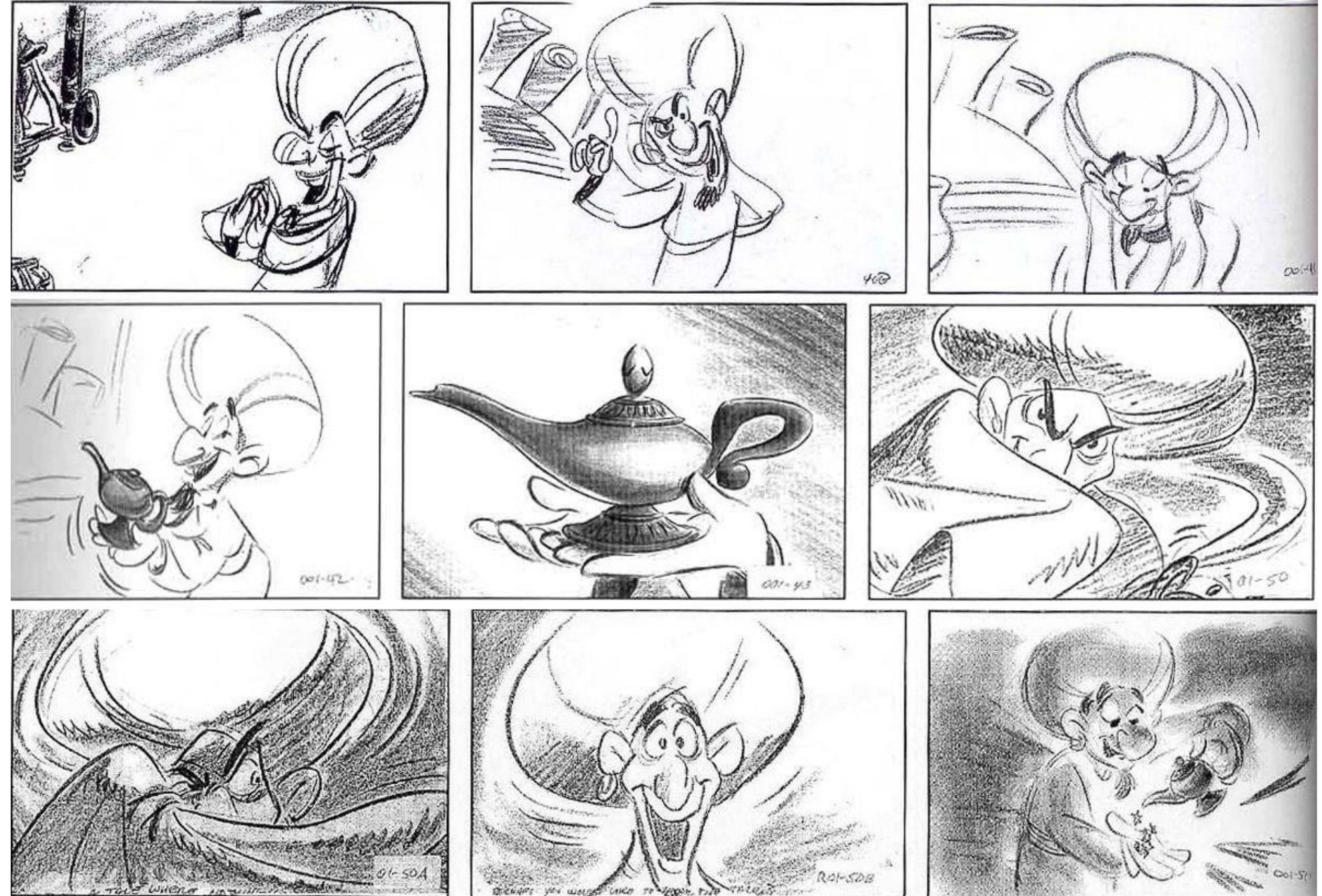

Soy de cine Publicado en: [mayo 11, 2020](https://soydecine.com/storyboard-que-es-y-como-se-hace/) Publicado por : [Lionel Marrero](https://soydecine.com/author/lionel/) <https://soydecine.com/storyboard-que-es-y-como-se-hace/><br>
Economic De Cine Dublicado en: mayo 11, 2020 Publicado por : Lionel Marrero https://soydecine.

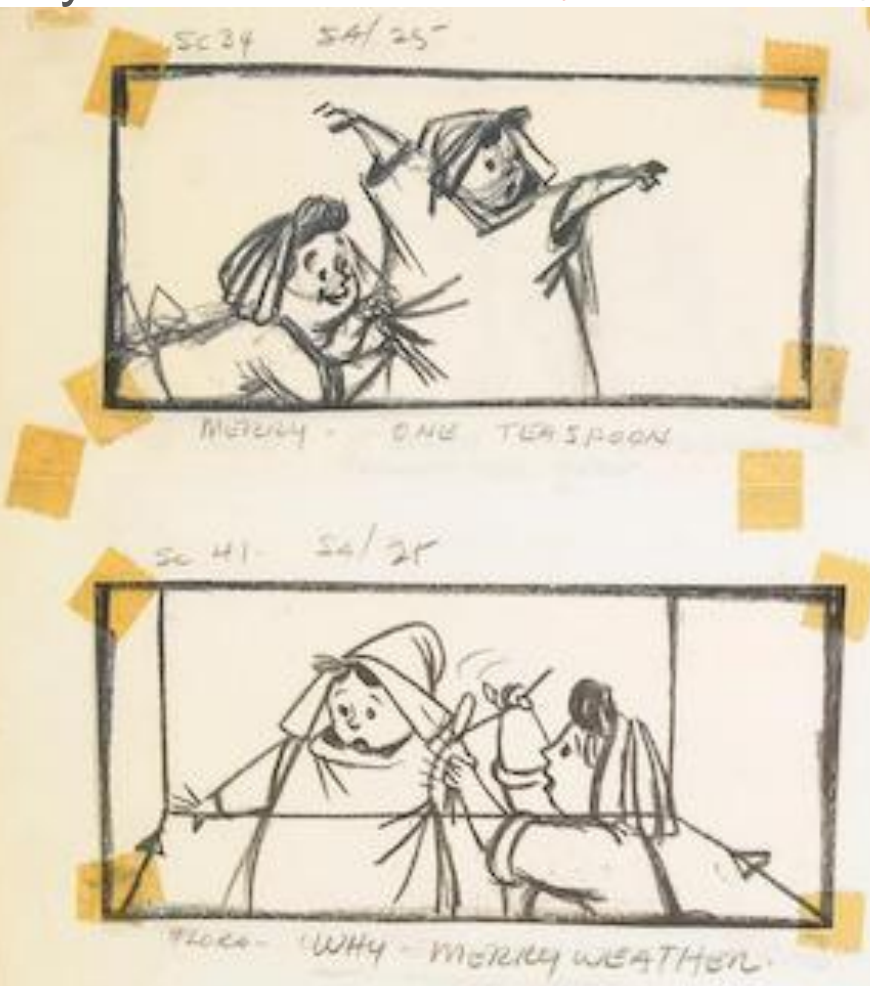

 $5643.56/25$ 

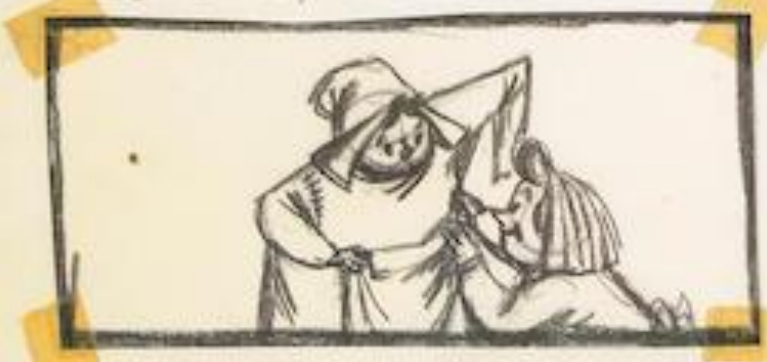

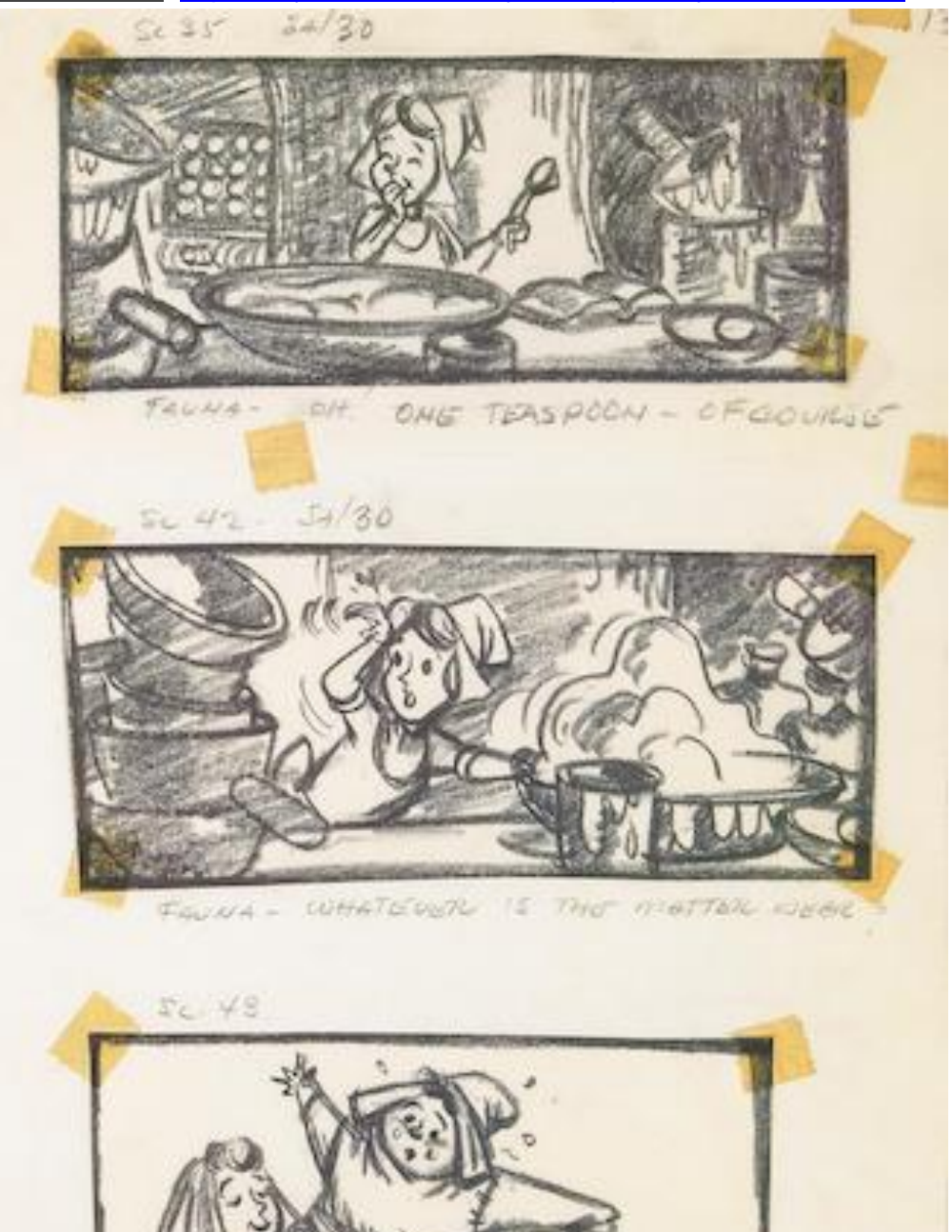

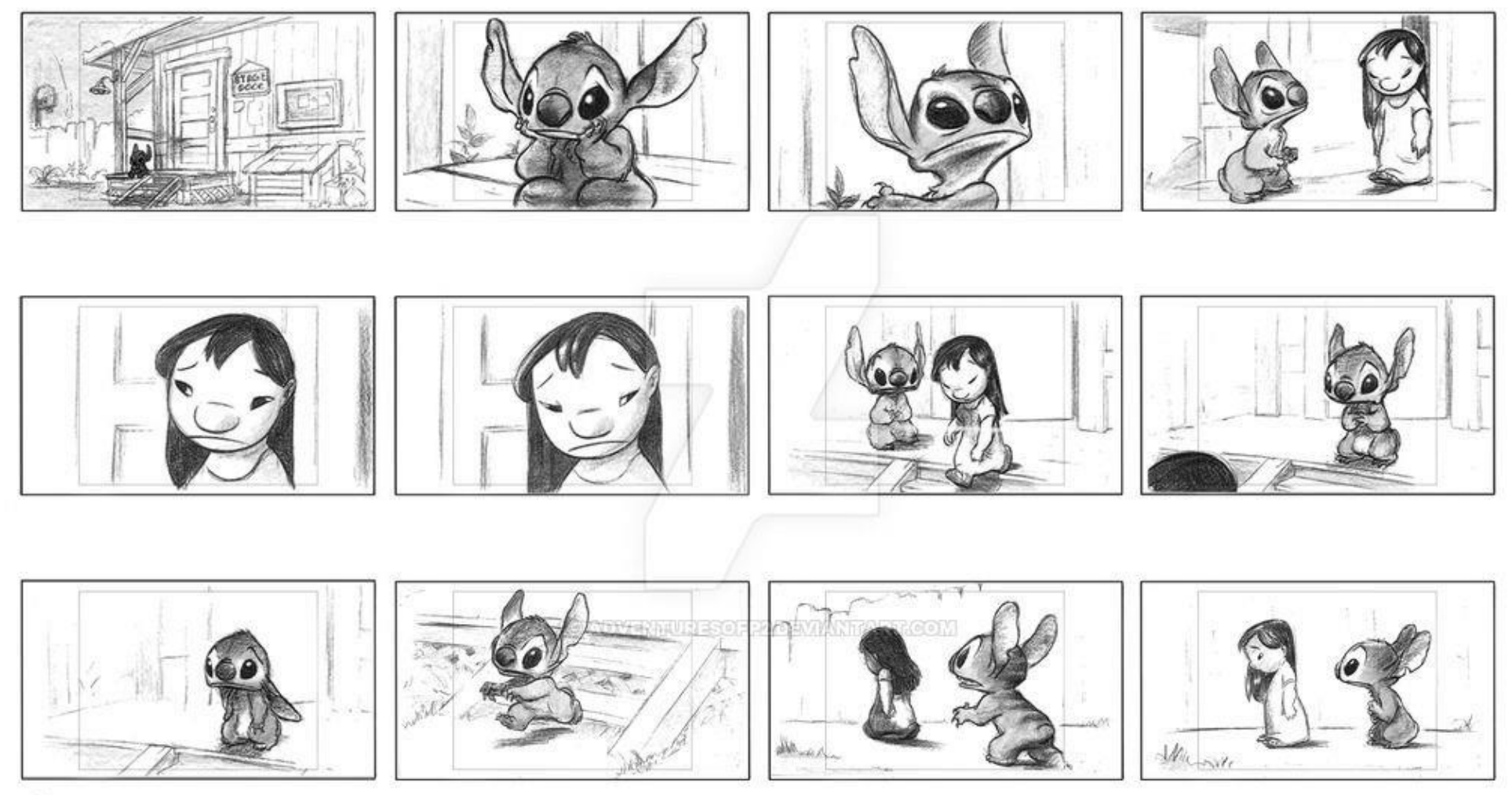

C Disney Animation All rights reserved

#### Storyboard Harry Potter

#### Soy de cine Publicado en: [mayo 11, 2020](https://soydecine.com/storyboard-que-es-y-como-se-hace/) Publicado por : [Lionel Marrero](https://soydecine.com/author/lionel/) <https://soydecine.com/storyboard-que-es-y-como-se-hace/> En una saga tan querida como la de **Harry Potter** era importante el aspecto visual. En su su guión gráfico podemos ver algunos planos que recordarás si eres fanático de la saga del mago más famoso del cine.

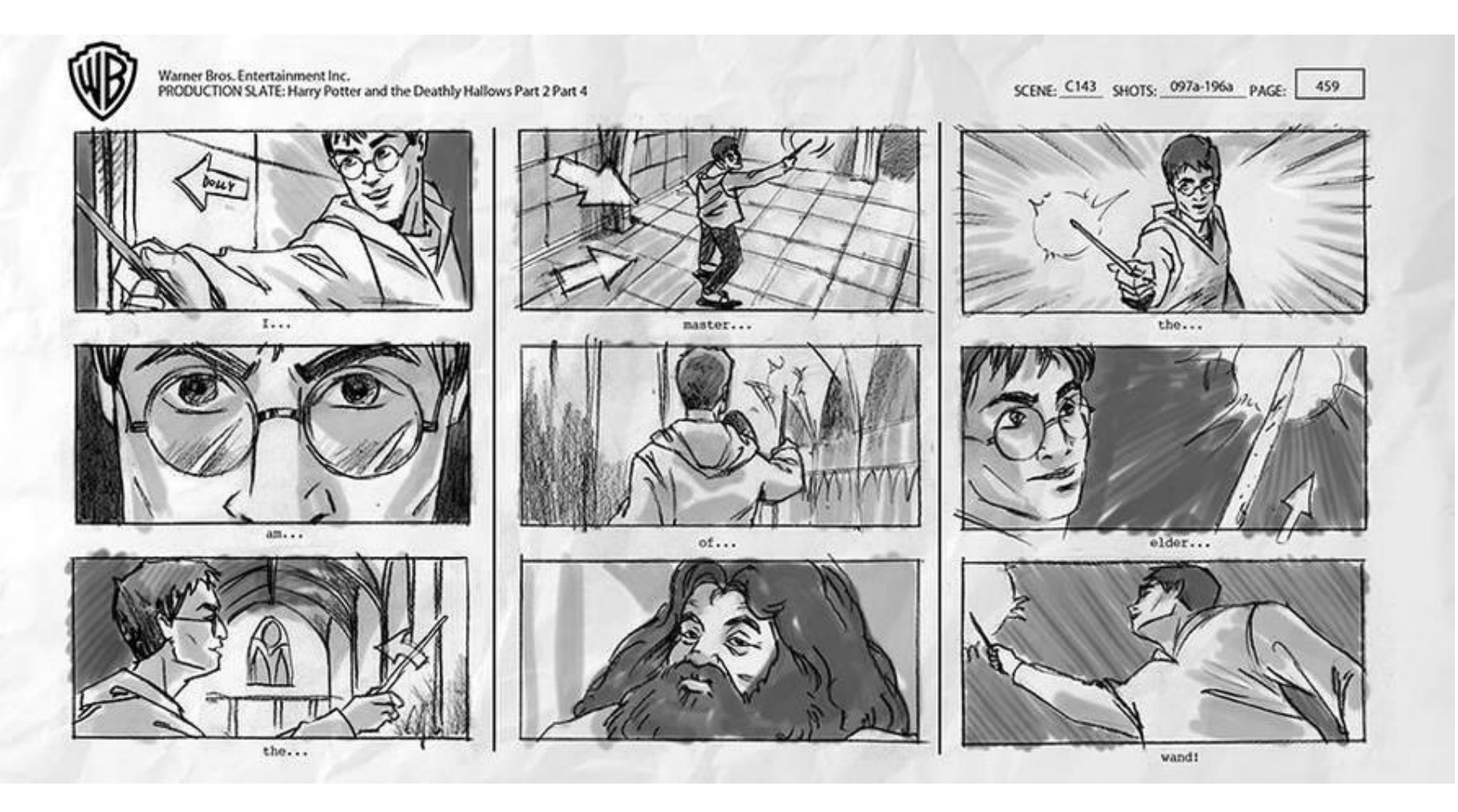

#### Storyboard Star Wars

Todos conocemos la exitosa saga de La Guerra de las Galaxias. Antes de comenzar el rodaje de sus películas, George Lucas y su equipo contaban con un **storyboard de Star Wars** que les ayudaba a estructurar toda la trama.

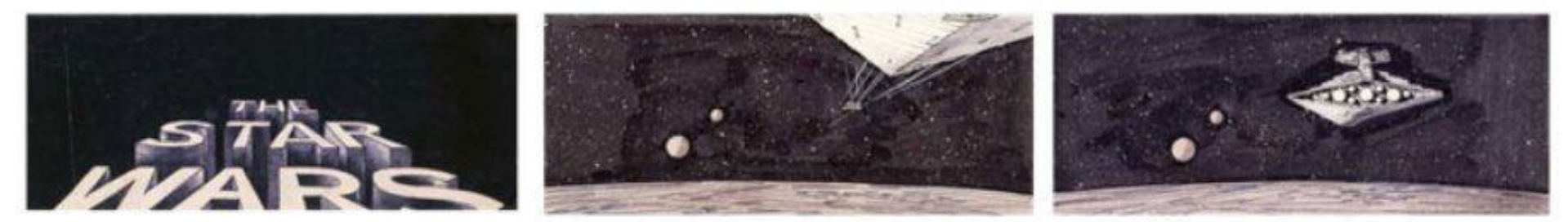

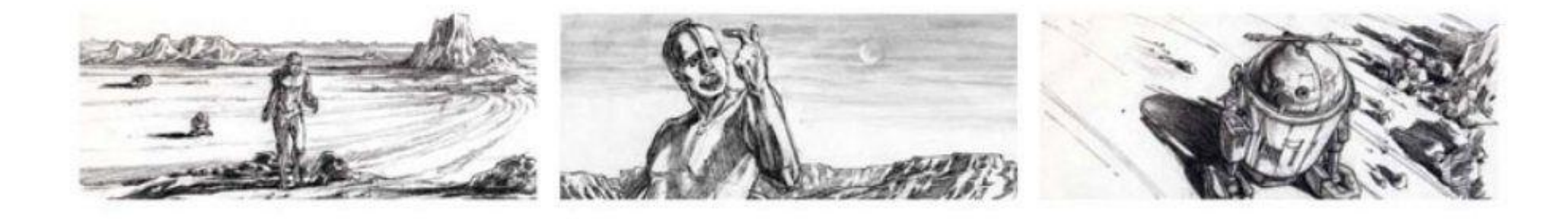

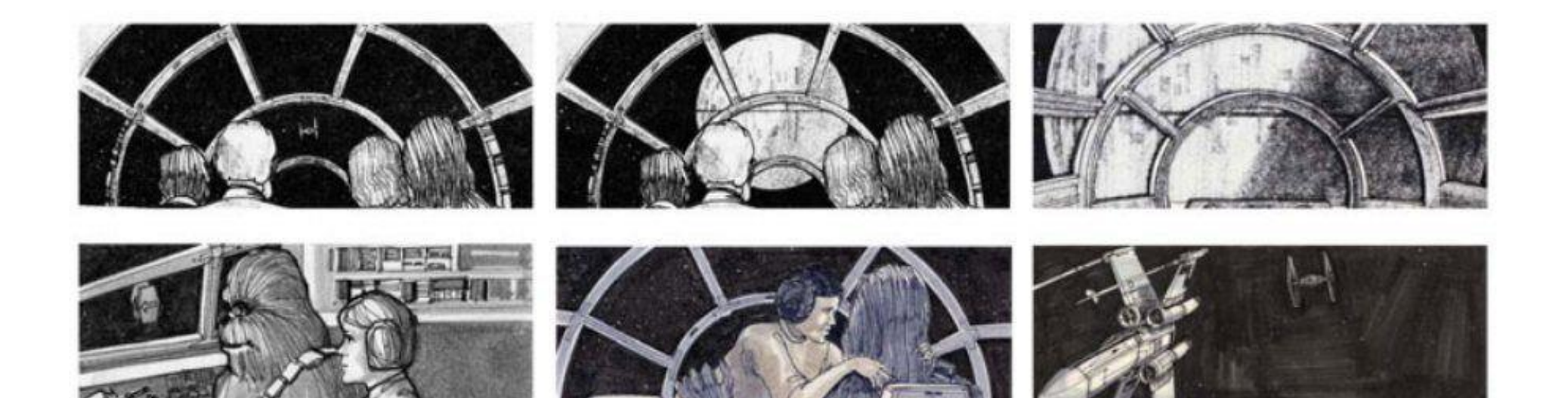

### Soy de cine Publicado en: [mayo 11, 2020](https://soydecine.com/storyboard-que-es-y-como-se-hace/) Publicado por : [Lionel Marrero](https://soydecine.com/author/lionel/) <https://soydecine.com/storyboard-que-es-y-como-se-hace/> Storyboard Taxi Driver

Este **Storyboard de Scorsese** nos muestra las ideas que el director de Taxi Driver tenía en su cabeza antes de comenzar el rodaje de una de sus películas más famosas.

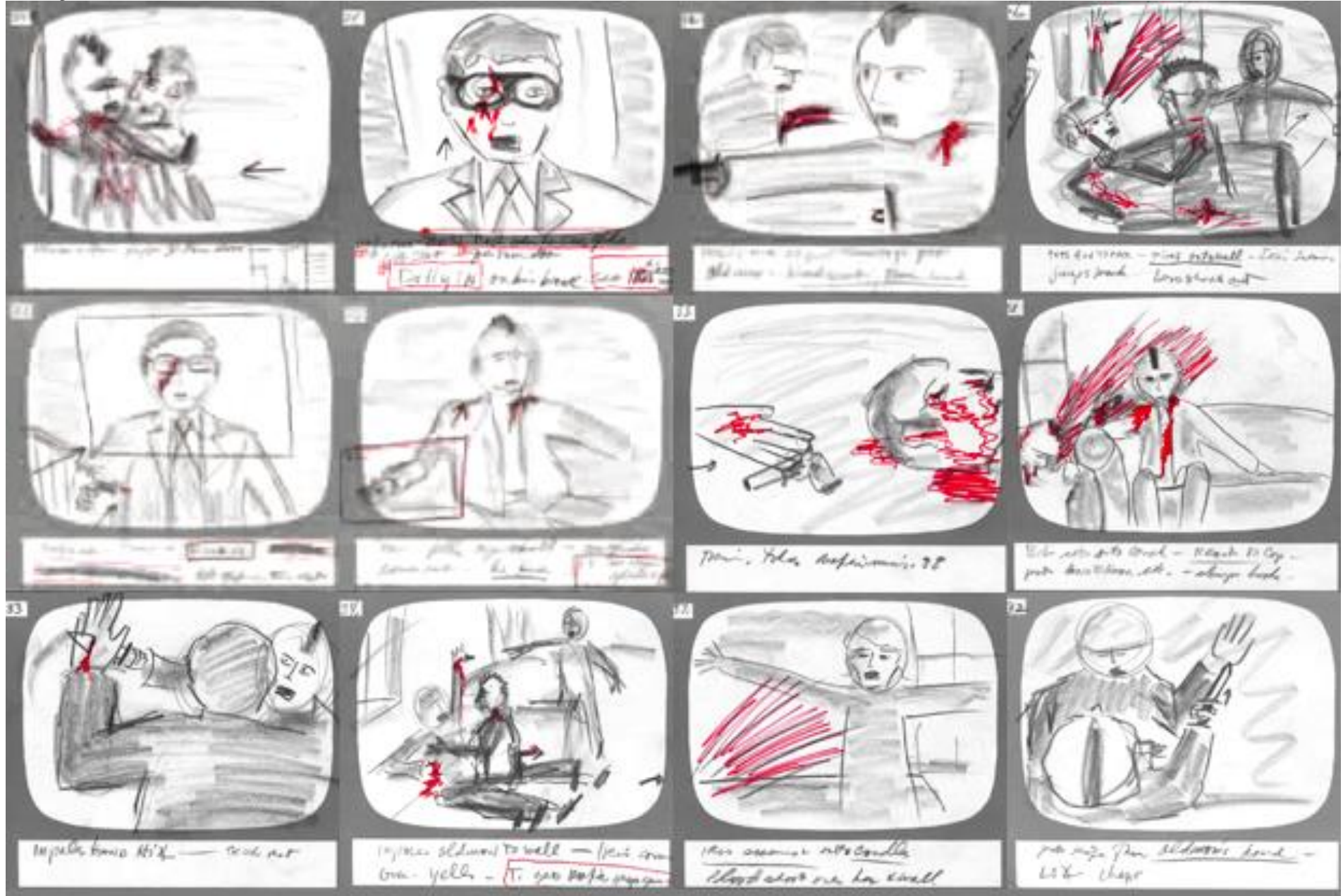

### Soy de cine Publicado en: [mayo 11, 2020](https://soydecine.com/storyboard-que-es-y-como-se-hace/) Publicado por : [Lionel Marrero](https://soydecine.com/author/lionel/) <https://soydecine.com/storyboard-que-es-y-como-se-hace/> Storyboard Game of Thrones

Juego de Tronos es, sin lugar a dudas, una de las series más exitosas de los últimos años. Cada una de sus escenas debía estar cuidada hasta el más mínimo detalle antes del rodaje. En este caso, el **storyboard de Game of Thrones** desempeñaba un papel fundamental en la serie.

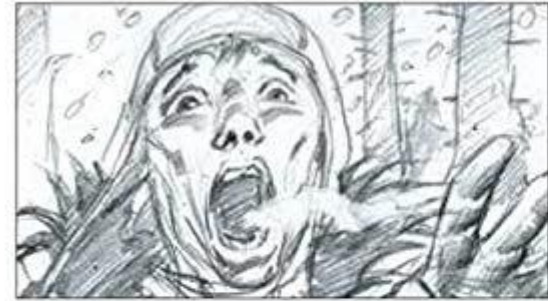

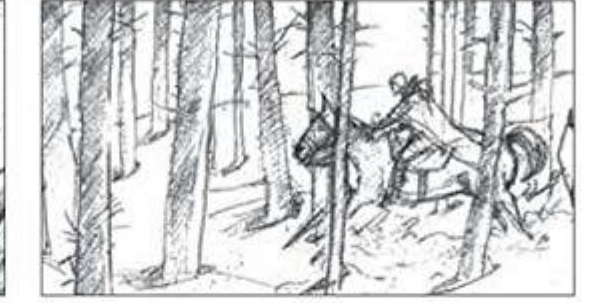

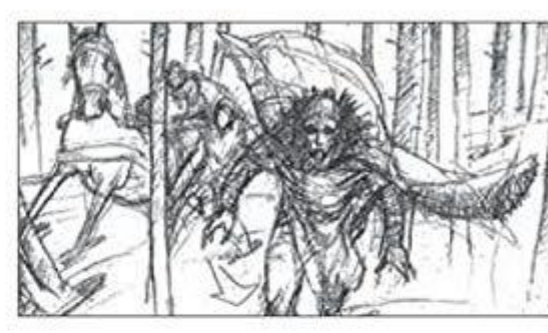

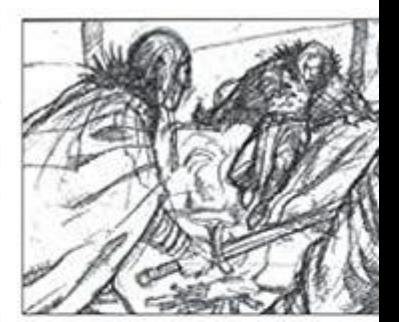

Will rushes to his colleagues and reports his findings to Waymar Royce, who wants to investigate further. A humanoid figure with glowing blue eyes rises behind Waymar and cuts him down. Will and the rangers' horses run through the forest.

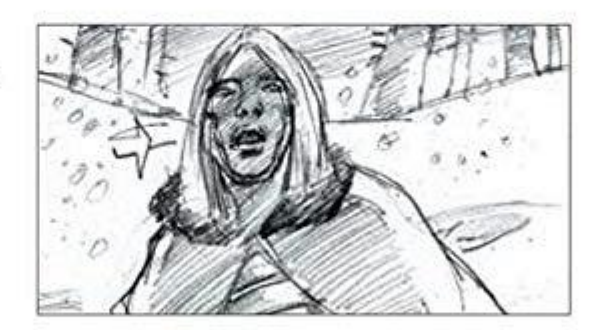

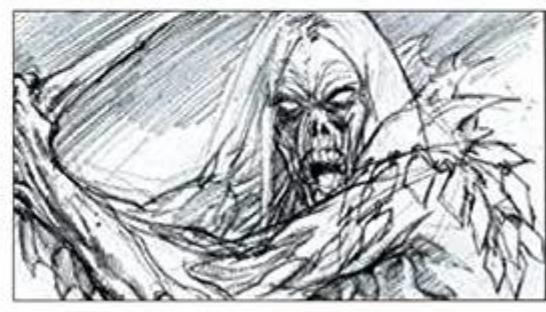

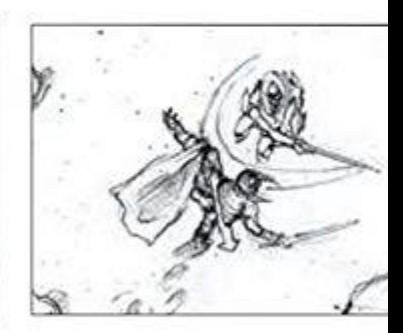

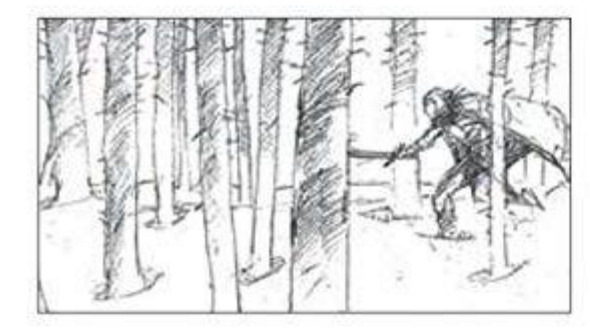

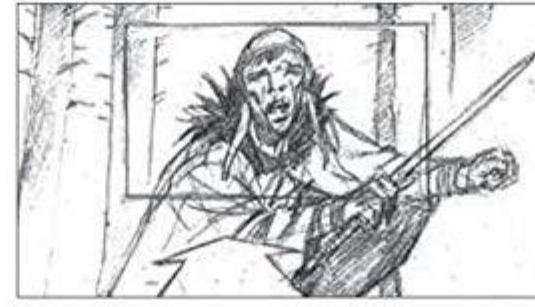

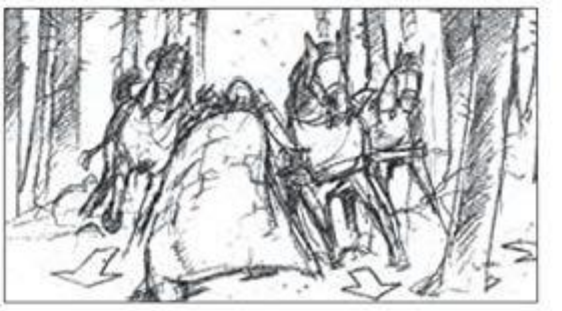

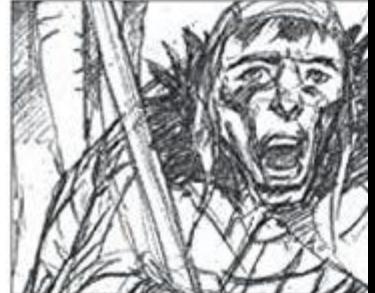

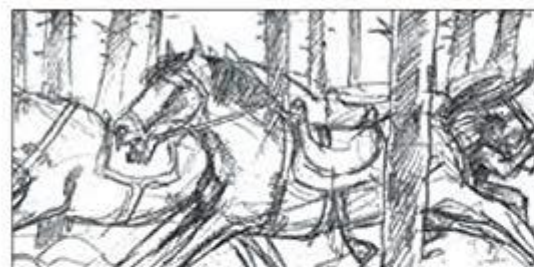

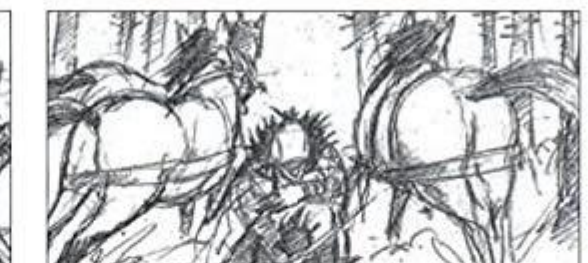

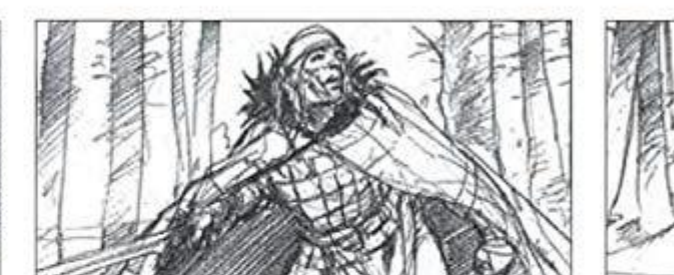

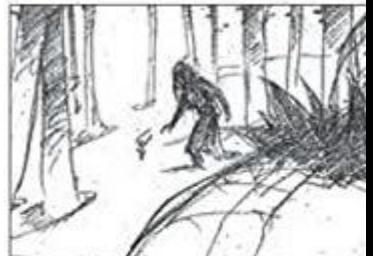

No nos gustaría marcharnos sin enseñarte otros **storyboards famosos** que estamos seguros de que te encantarán.

#### Storyboard Jurassic Park

Este fragmento de **storyboard de Jurassic Park** pertecene a un final alternativo de la película que no pudimos ver en cines.

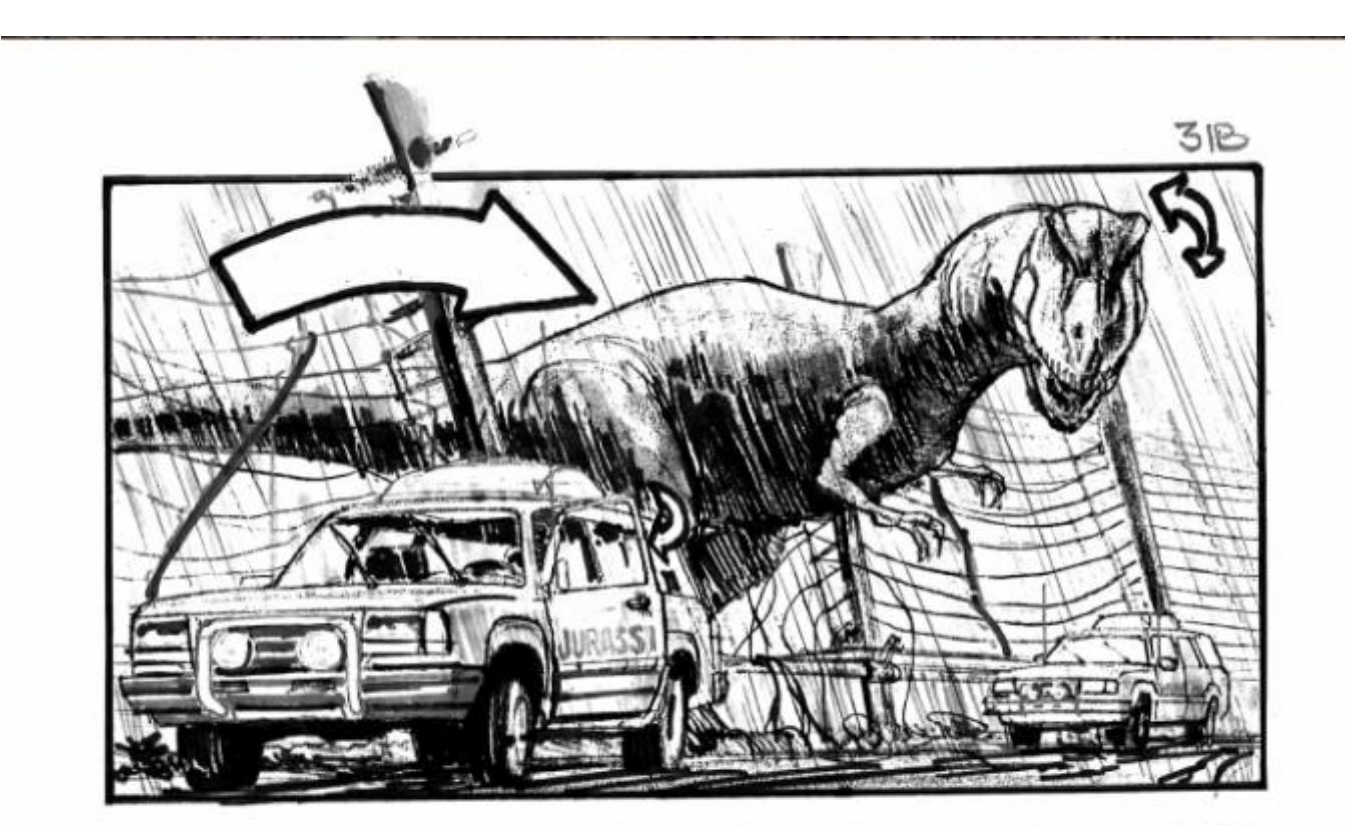

THE T. REX STEPS OVER THE BARQUER DATS THE AND LOOKS DOWN AT BOTH **POAD** VEHICLES

¿Te suena esta escena? En efecto, se trata de un momento clave de la película *Psycho* (1960) de Alfred Hitchcock. Como ves algunos planos son diferentes a los que se vieron luego en la gran pantalla. Como hemos dicho el Storyboard siempre está sujeto a cambios, los cuales suelen llevarse a cabo durante el rodaje o en la sala de montaje.

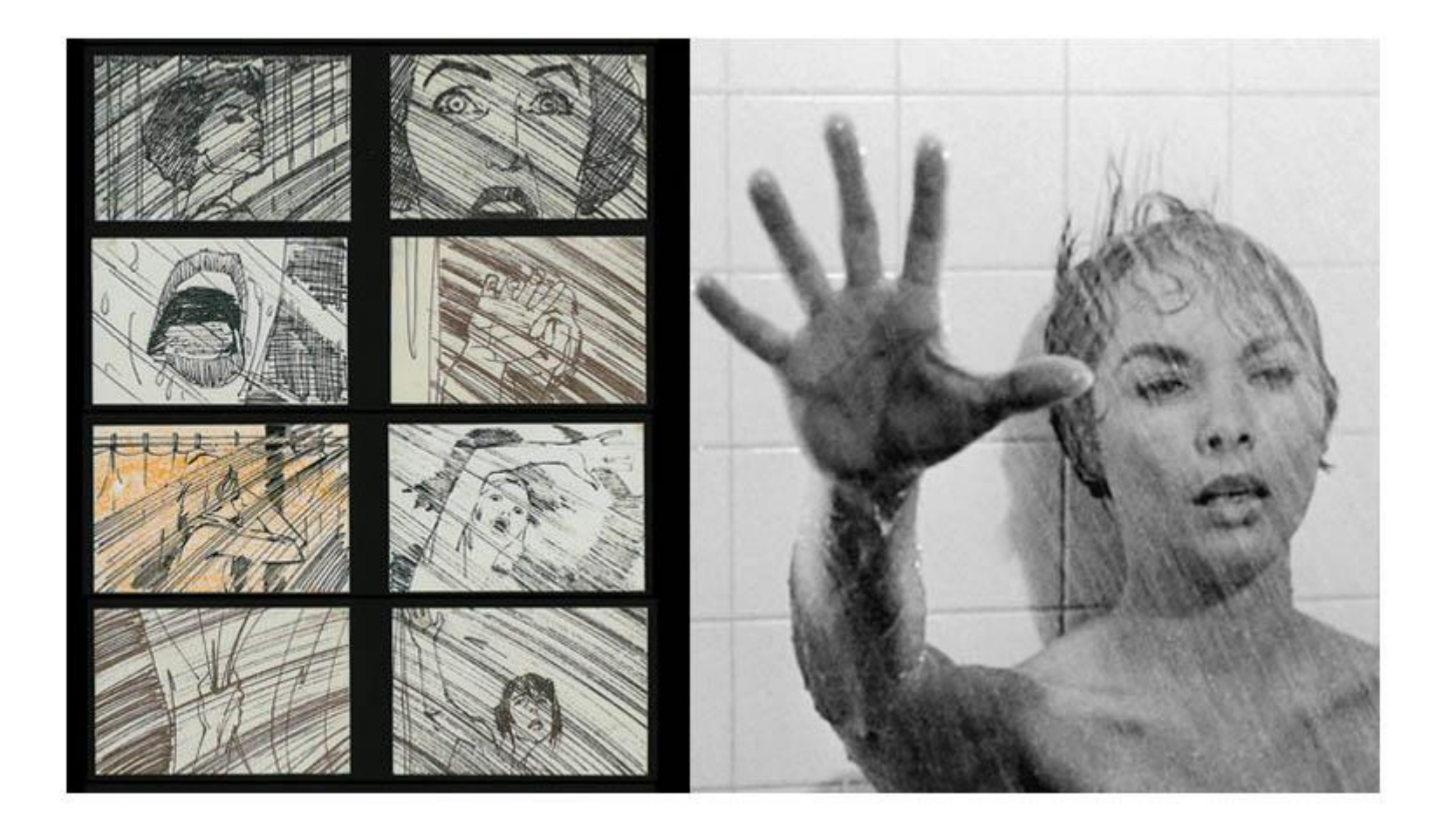

#### Soy de cine Publicado en: [mayo 11, 2020](https://soydecine.com/storyboard-que-es-y-como-se-hace/) Publicado por : [Lionel Marrero](https://soydecine.com/author/lionel/) <https://soydecine.com/storyboard-que-es-y-como-se-hace/> Este fragmento de *Forrest Gump* (1994) podrás verlo más detallado en el vídeo que hemos publicado al final de este artículo. En este caso la escena es bastante más fiel al Storyboard, convirtiéndose este en una parte fundamental del rodaje para el director Robert Zemeckis y su equipo.

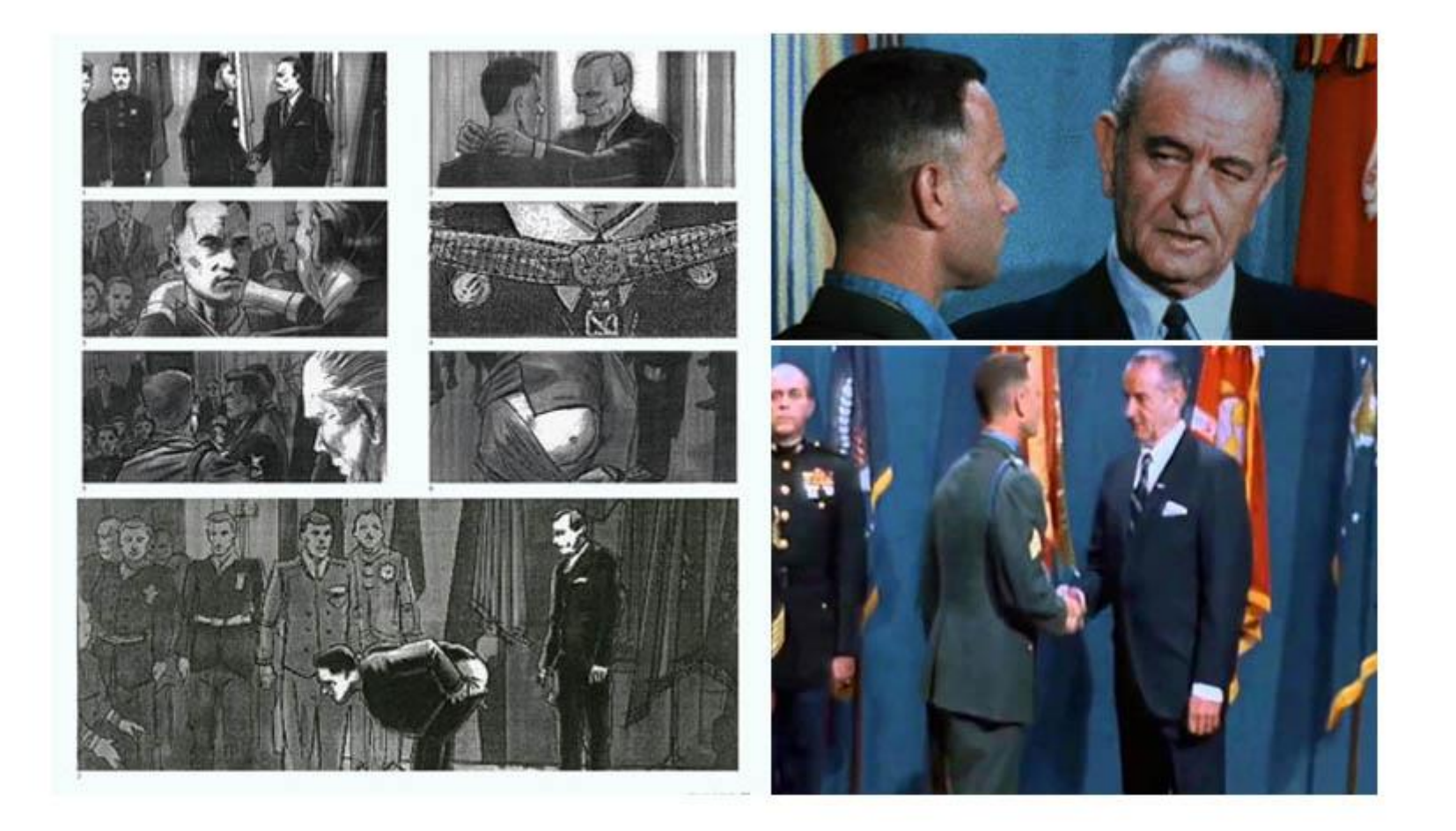

#### Storyboard Alien

En este **Storyboard de** *Alien* (1979), el director Ridley Scott y su equipo tenían algunas indicaciones por escrito que su autor había dejado expresamente para ellos. Además, fíjate como, en este caso, han definido más detalles en los dibujos además de colorearlos

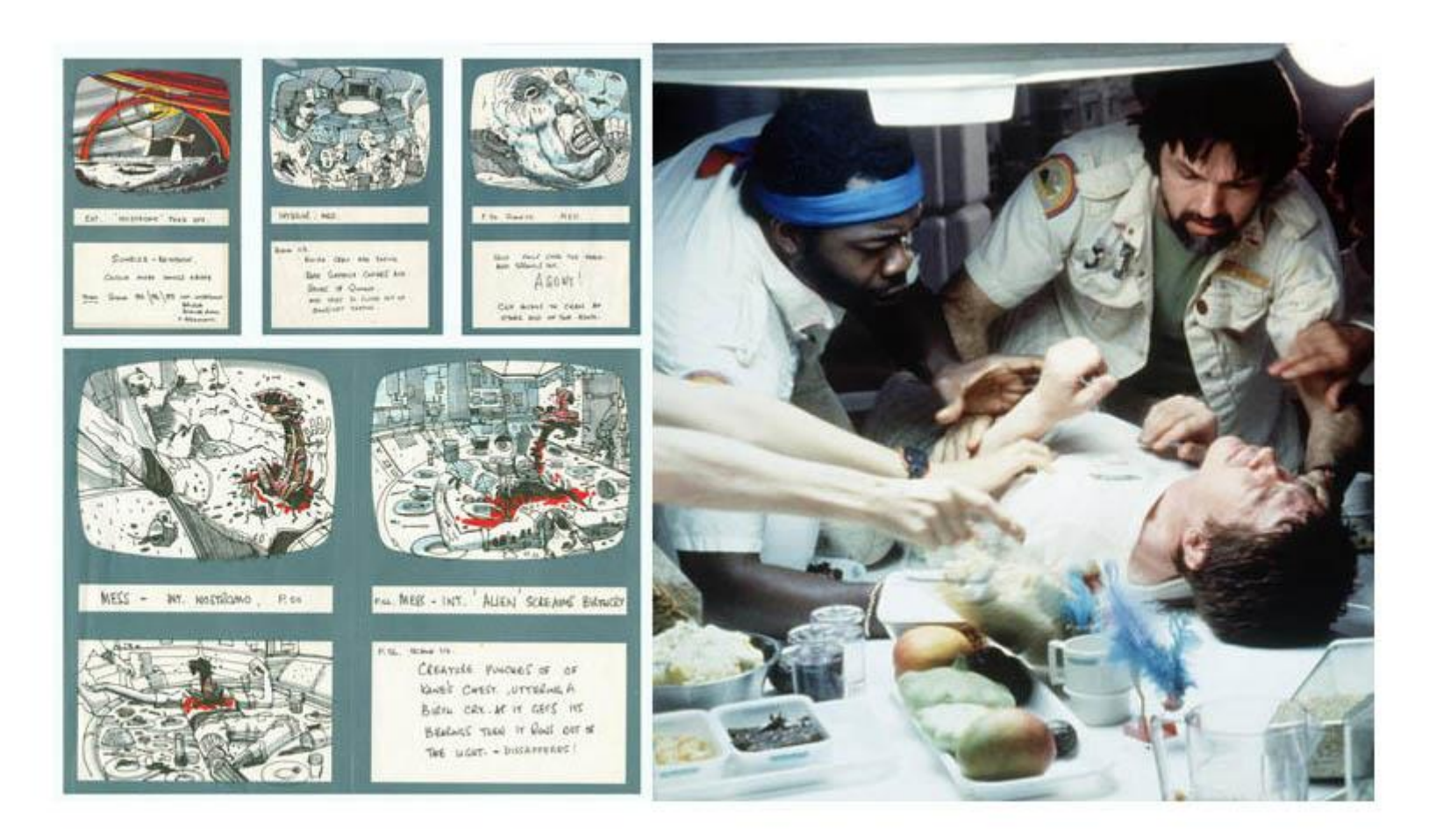

#### Storyboard Wall-e

En una película como Wall-e en la que durante la mayor parte del tiempo es un mismo personaje quien permanece en escena todo el rato y sin hablar, sin duda el aspecto visual se convierte en el pilar que soportará la trama. En este sentido, el **storyboard de Wall-e** parecía ser de vital importancia para que la trama se sostuviera a a través de las imágenes.

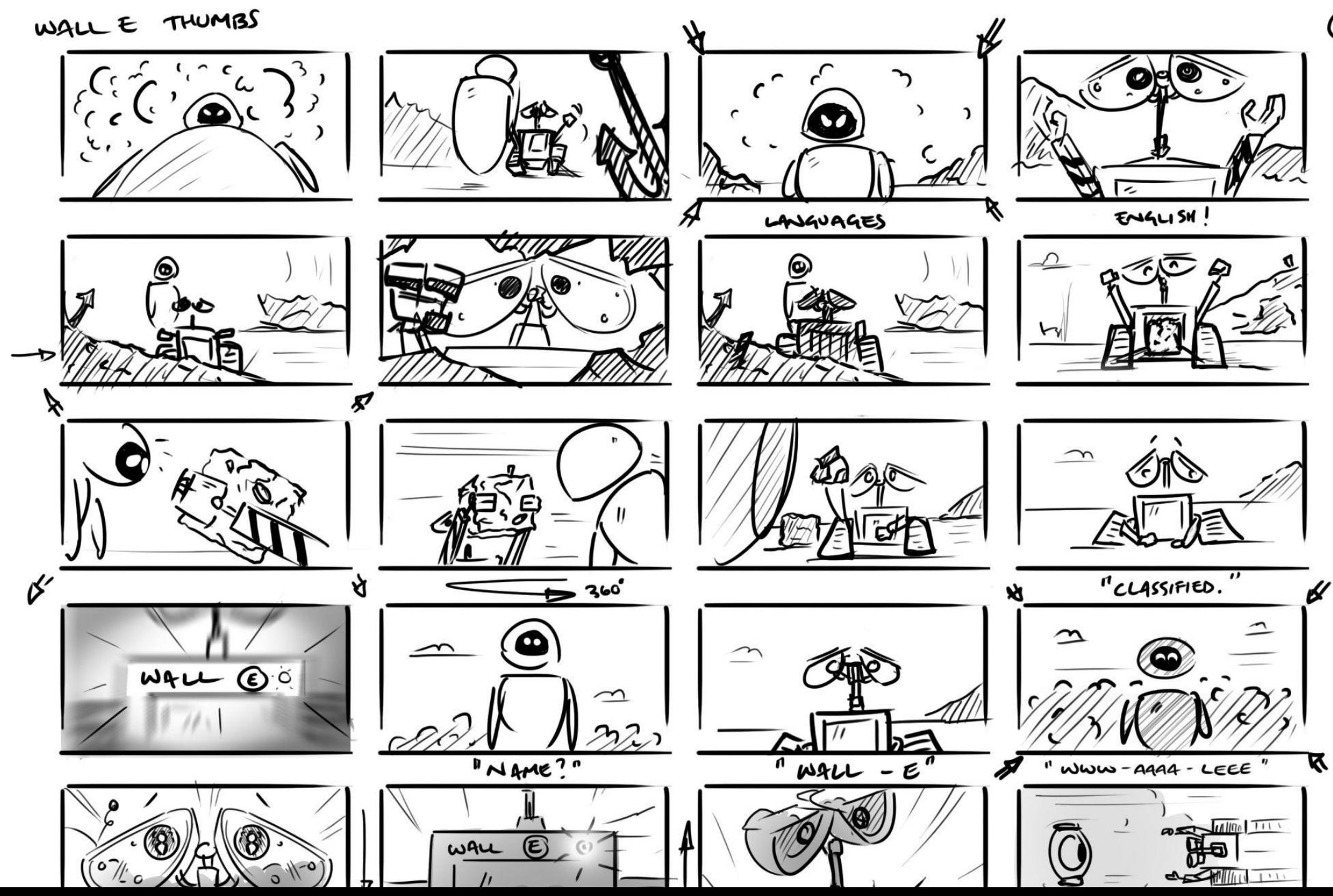

Storyboard Rick and Morty

Aunque la serie de Justin Roiland y Dan Harmon puede ser considerada una auténtica locura, lo cierto es que los dibujos de los **storyboard de Rick and Morty** están tan bien realizados que no distan demasiado de lo que luego veremos en la pantalla.

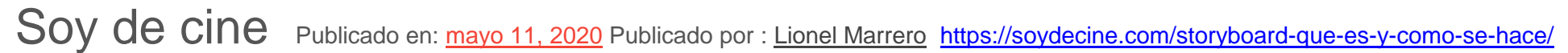

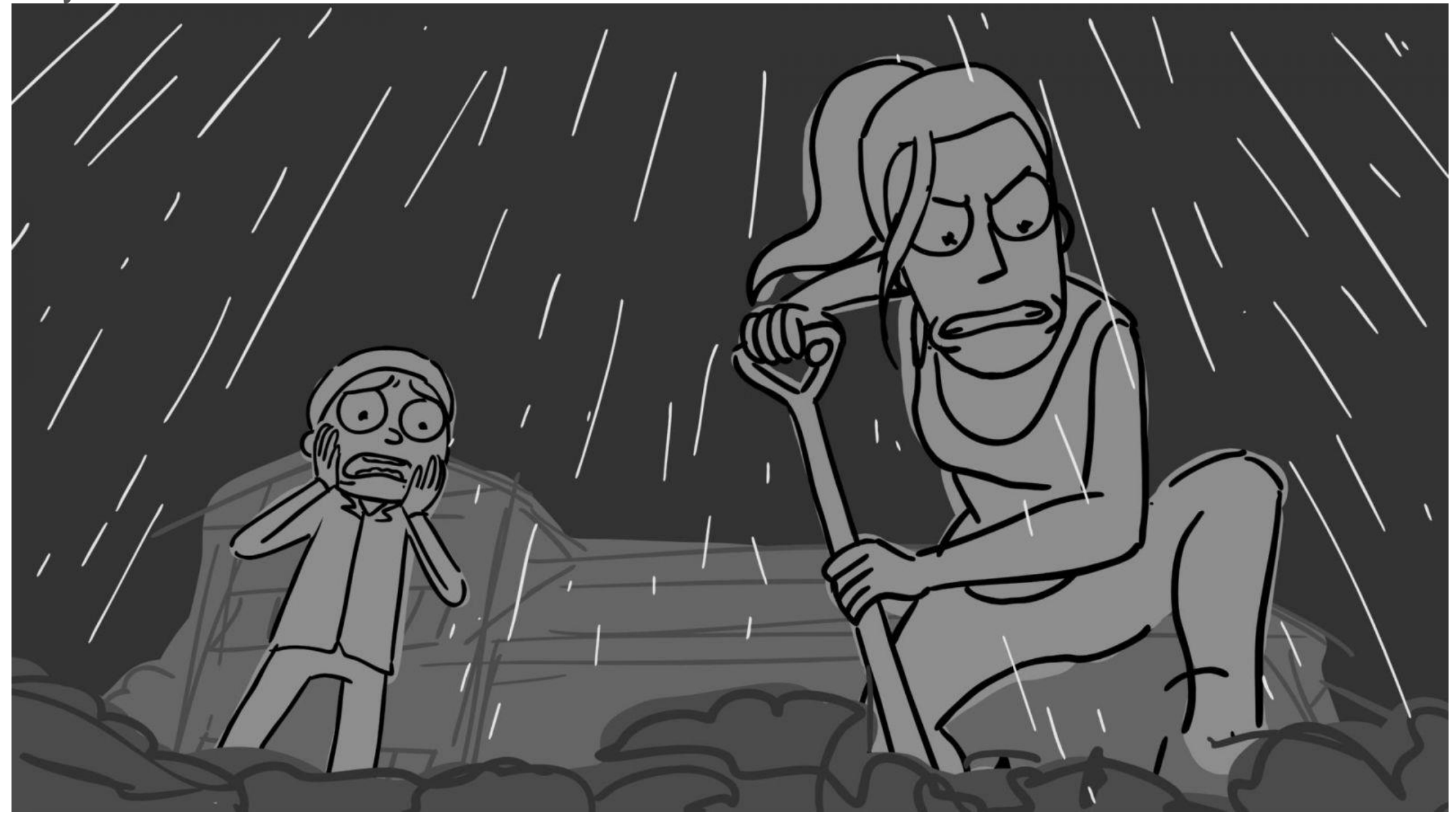

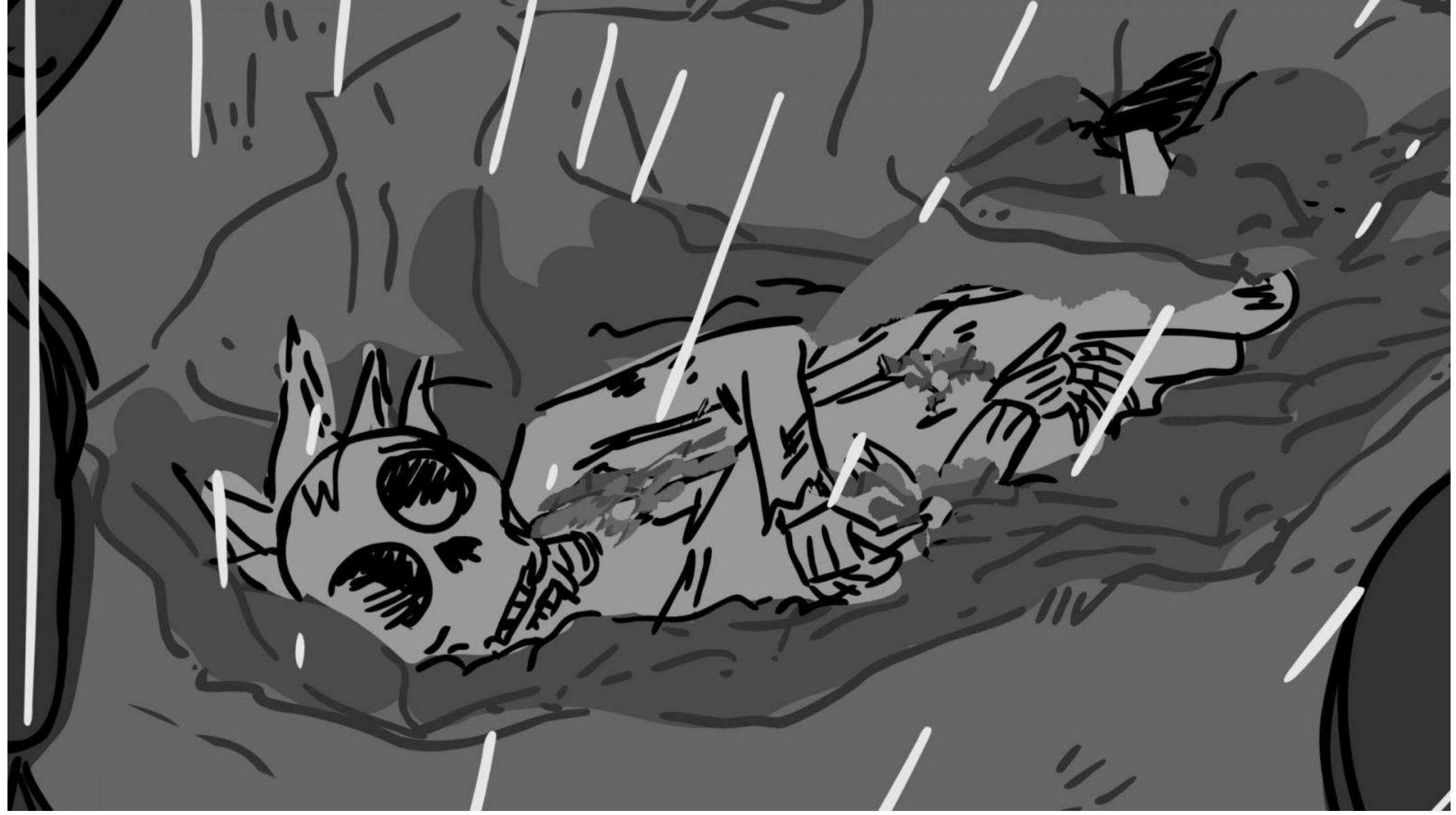

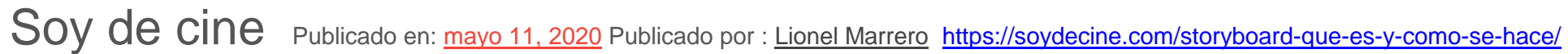

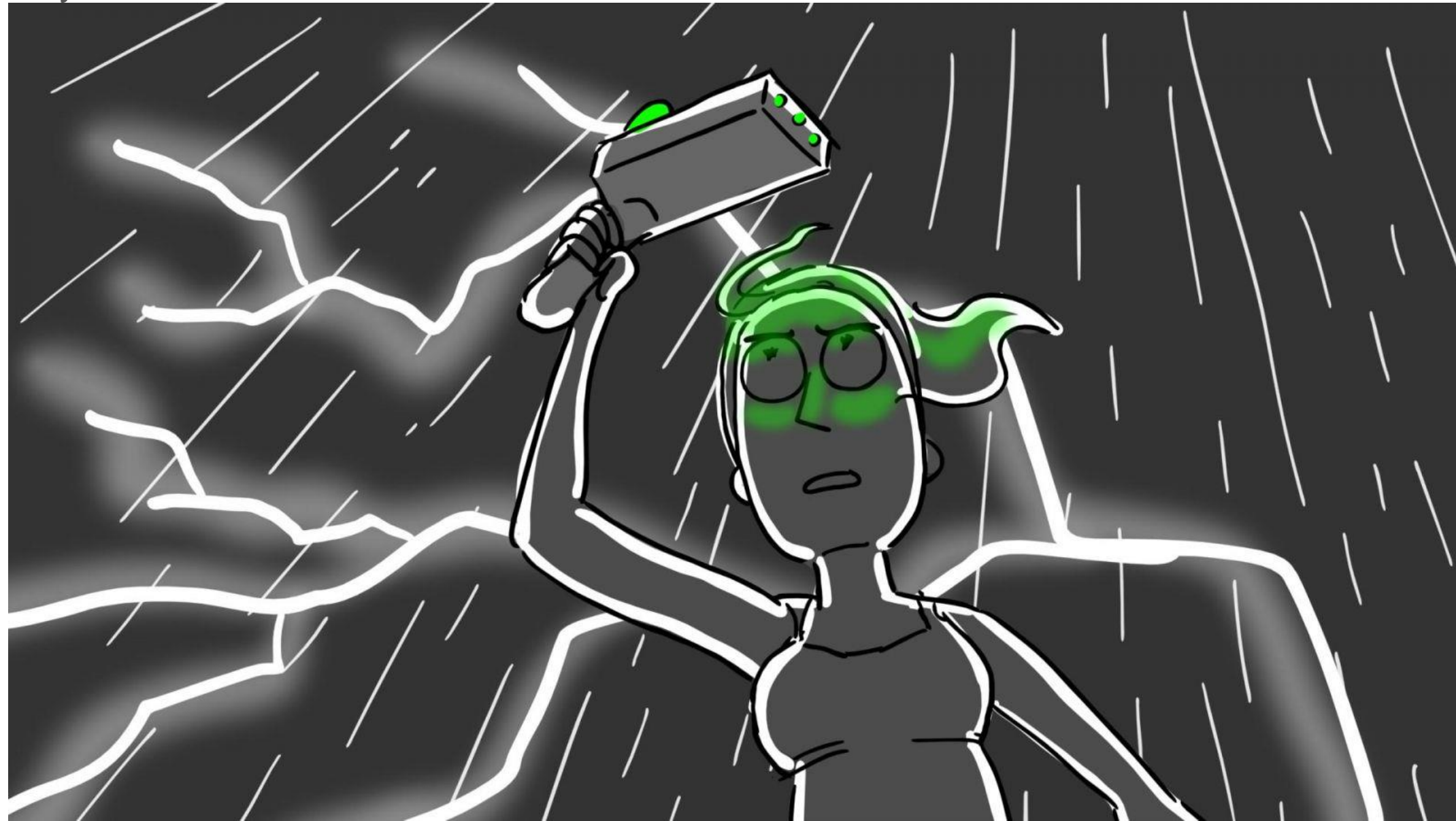

Storyboard Parasite

Además de traerte algunas imágenes del **storyboard de Parasite**, te recomendamos echar un vistazo al vídeo que verás a continuación de cómo el director Bong Joon Ho llevó el Storyboard a la gran pantalla.

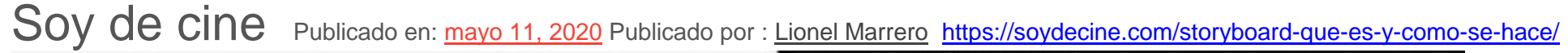

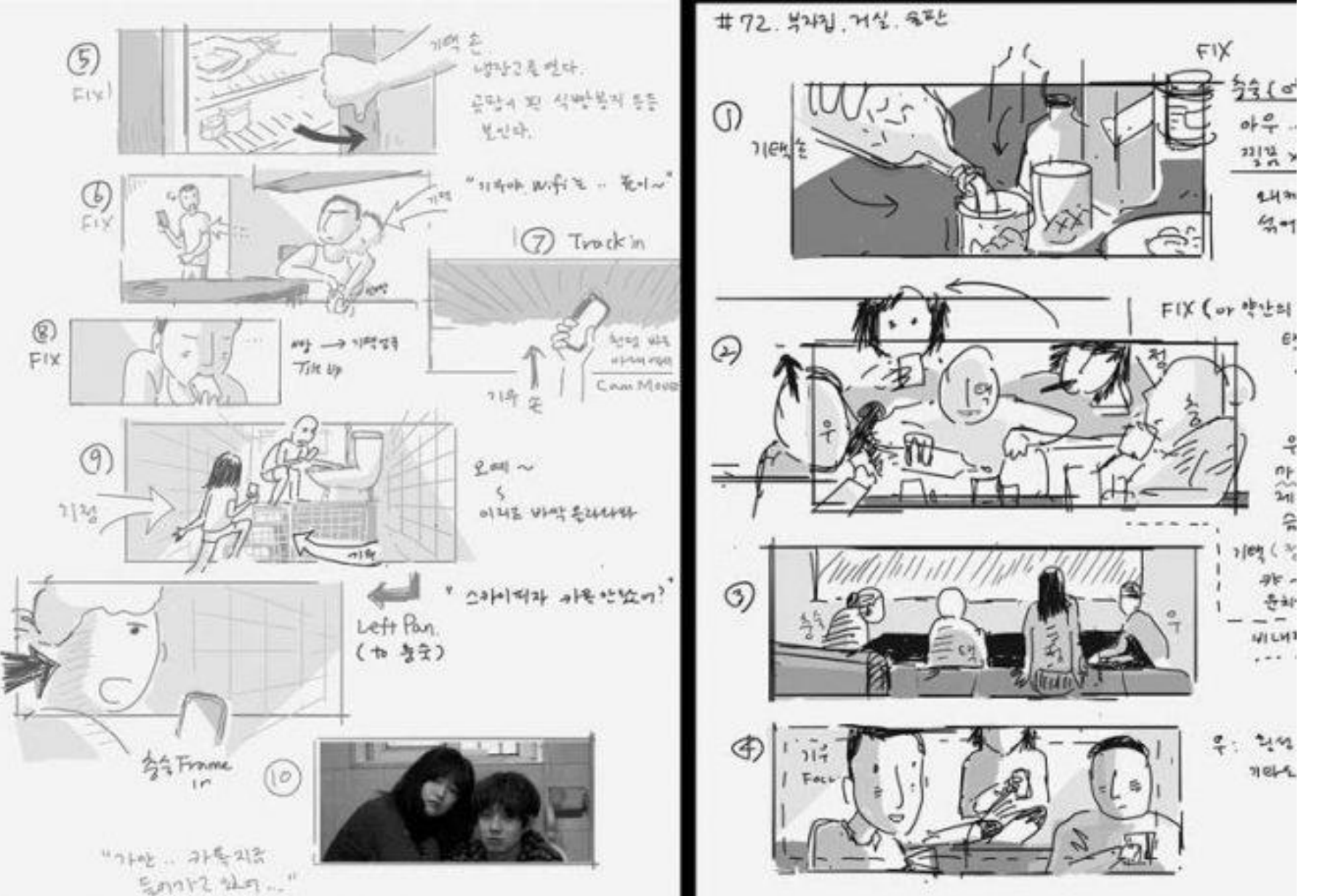

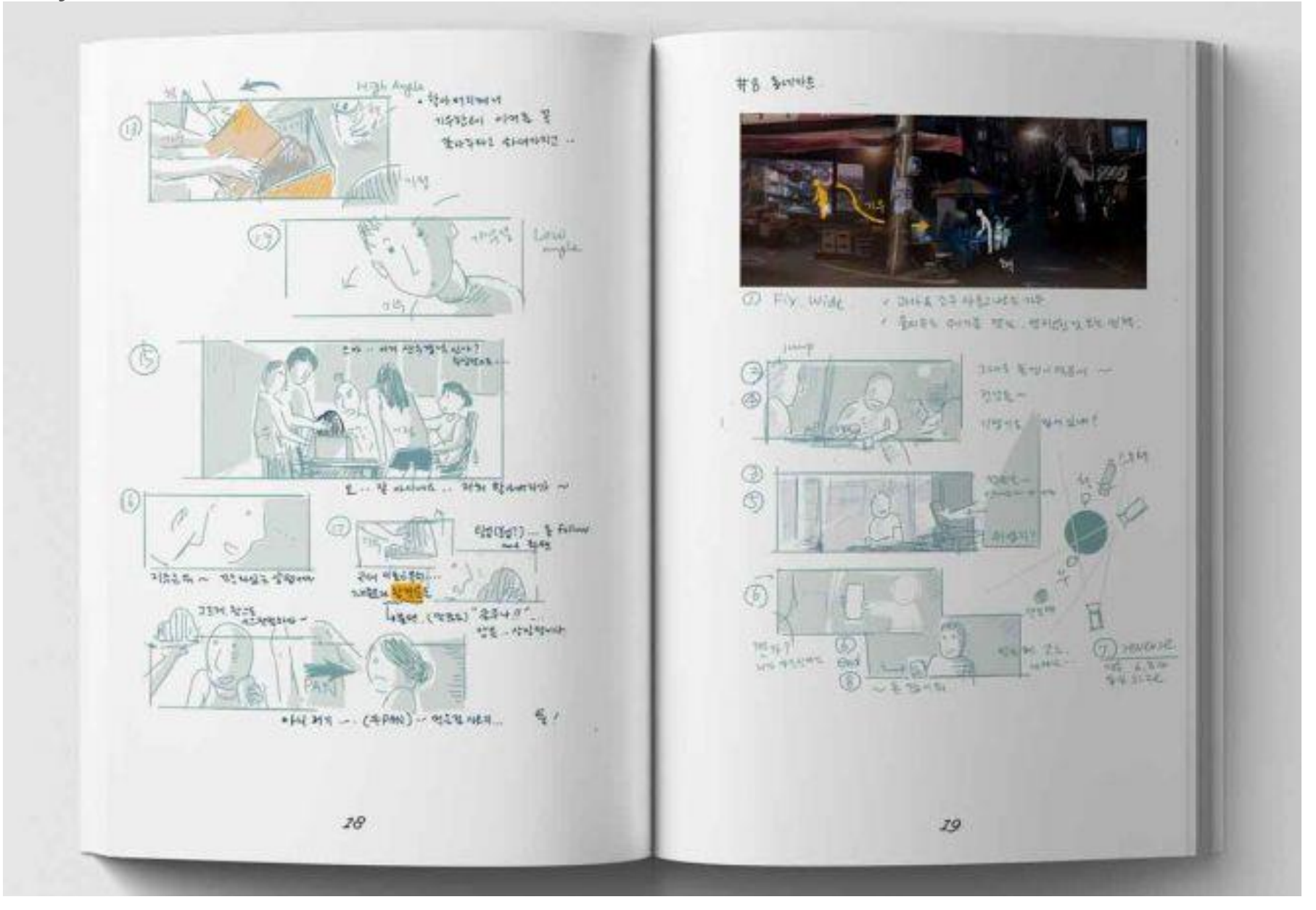

### Soy de cine Publicado en: [mayo 11, 2020](https://soydecine.com/storyboard-que-es-y-como-se-hace/) Publicado por : [Lionel Marrero](https://soydecine.com/author/lionel/) <https://soydecine.com/storyboard-que-es-y-como-se-hace/> Plantilla: Storyboard Template

Ya sabes realizar un **storyboard fácil**, pero para agilizarte aún más las cosas no queremos que te vayas de aquí sin tener tu propia **plantilla de storyboard**

Ahora te toca a ti hacer el tuyo. Para ello ponemos a tu disposición un **template de Storyboard al que podrás tener acceso fácilmente [haciendo](http://soydecine.com/wp-content/uploads/plantilla-storyboard-soydecine.jpg)  [clic aquí.](http://soydecine.com/wp-content/uploads/plantilla-storyboard-soydecine.jpg)**

**Sin embargo, también puedes crear un Storyboard online gracias a diferentes aplicaciones y herramientas de lo más sencillas.**

### Apps Storyboard: ¿cuáles son las mejores?

La llegada de Internet nos ha dado acceso a diferentes aplicaciones y herramientas útiles para trabajar. De este modo, encontrar un **software de storyboard gratis** es algo de lo más sencillo. En Soydecine.com vamos a recomendarte algunas de los mejores **programas storyboard**.

#### Storyboard That

Como **storyboard creator** este es uno de los más utilizados de Internet. A través de su página web, **[Storyboard That](https://www.storyboardthat.com/es)** te permite **crear guiones gráficos** gracias a su software gratuito. Convirtiéndose así en una herramienta muy útil para cineastas, profesores y estudiantes o cualquier persona que quiera **crear un storyboard fácilmente**

#### **Storyboarder**

Uno de los mayores puntos a favor de **[Storyboarder](https://wonderunit.com/storyboarder/)** es la facilidad que nos da a la hora de visualizar el contenido que vamos creando. En ella, podemos ir dibujando y comprobando el resultado de forma rápida y sencilla.

### Storyboard Pro

Toon Boom nos ofrece **[Storyboard Pro](https://www.toonboom.com/products/storyboardpro)**, una herramienta fácil que puedes usar para contar historias visuales fácilmente. En ella puedes combinar dibujo, secuencias y control de cámara además de crear animaciones con sonido fácilmente. Además, se integra a la perfección con Harmony.

### Storyboard Canva

La famosa herramienta de diseño Canva también nos brinda la posibilidad de **[hacer storyboards fácilmente](https://www.canva.com/es_es/crear/storyboards/)** gracias a sus plantillas. Con ella podemos importar nuestras propias imágenes y ordenarlas en el formato que queramos, añadir texto, etc.

Después de tanta información es posible que busques simplificar con un vídeo de **storyboard en español**. Para ayudarte a entender con mayor facilidad qué es un Storyboard nosotros hemos realizado este pequeño vídeo con el que podrás hacer un **storyboard sencillo** y aprender cuáles son sus funciones y cómo se realizan. Esperamos que te sea de utilidad.

Esperamos que este artículo te haya sido de utilidad y que ahora puedas llevar a cabo tu proyecto siguiendo nuestros consejos y utilizando las plantillas y herramientas mencionadas. No te vayas sin haber leído este artículo sobre **[Walt Disney y la cámara multiplano](https://soydecine.com/walt-disney-y-la-camara-multiplano/)**. Y es que los storyboards no son lo único que el creador de Mickey Mouse puso de moda. ¡Sigue aprendiendo sobre cine con nosotros!

TwitterFacebookWhatsApp

PUBLICADO EN: [ESCUELA DE CINE](https://soydecine.com/escuela-cine/)

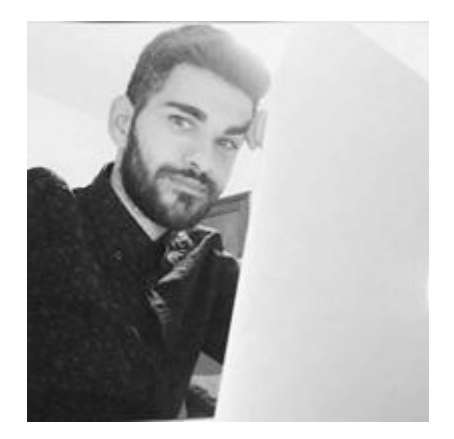

**LIONEL MARRERO**

FUNDADOR DE SOYDECINE.COM, GRAN AMANTE DEL CINE, LAS SERIES Y LOS VIDEOJUEGOS. ME ENCANTAN EN ESPECIAL LAS PELÍCULAS DE ANIMACIÓN Y TODO AQUELLO DESARROLLADO POR WALT DISNEY